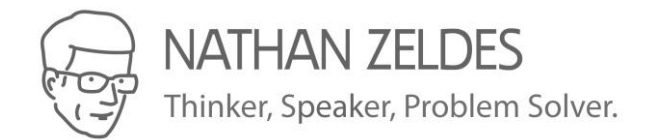

# טיפים להתמודדות עם עומס המייל

נתן זלדס, אפריל 2019

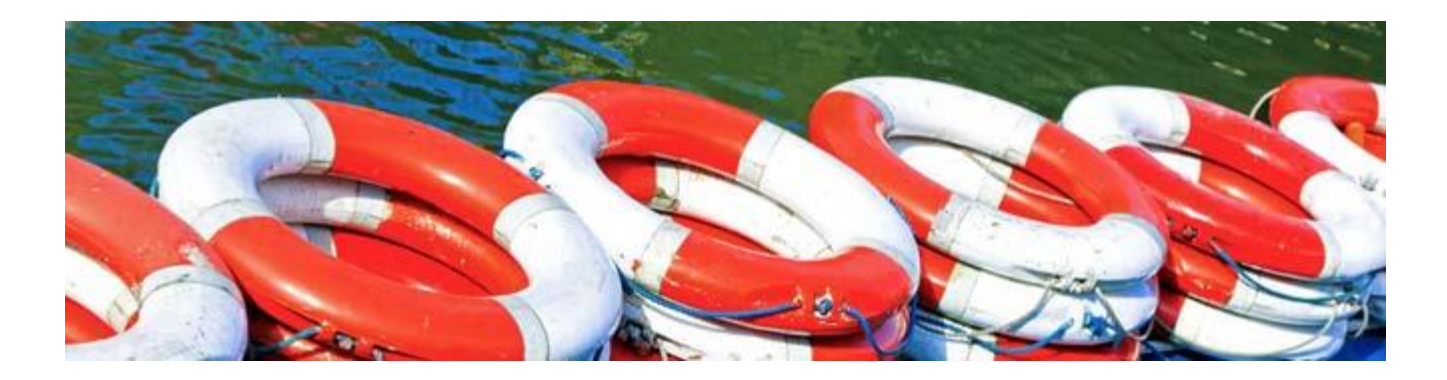

**האם עומס יתר של מיילים ומסרים אחרים מוציא אתכם מדעתכם?** האם גם אתם מקבלים עשרות או מאות מיילים נכנסים, התראות ווטסאפ, צפצופים וצלצולים מדי יום? המירוץ המטורף אחרי כל אלה הוא הגורם מספר אחד למתח, סבל ואבדן אפקטיביות במקום העבודה העכשווי.

**יש גורסים שאין לכך תקנה,** אבל בעשרים וארבע השנים שאני מטפל בנושא ראיתי עשרות פתרונות ורעיונות מכל הסוגים. כאן אני משתף מקבץ קצר של טיפים מעשיים שניתנים ליישום קל ומיידי.

## **נסו אותם – החיים קצרים מכדי לבזבז אותם על סינון מיילים!**

# **א. טיפים ליישום ברמת הפרט**

# **טיפ: קראו דוא"ל רק בפרקי זמן קצובים מראש חשוב מאד!**

**מה:** הקצו 1-2 פרקי זמן קבועים ביום לטיפול בדואר נכנס. בחרו בשעות שמתאימות לצרכי העבודה ולסגנון האישי שלכם –– אותן שעות בכל יום! – ורצוי בשעות שאתם פחות יצירתיים. שמרו בעקביות על הקביעה הזאת – אל תתפתו לבדוק דואר מחוץ לזמנים שבחרתם לכך!

**מדוע:** בדיקת מיילים בזמן אמת סביב השעון הורגת את הריכוז, האפקטיביות, היצירתיות ושלוות הנפש שלכם. קריאת המייל ברצף בזמן שהקציתם לכך מהירה יותר, ומה שחשוב במיוחד – היא מפנה את יתר היום לעבודה יעילה כשאתם במיטבכם.

### **טיפ: כבו את כל ההתראות והצלצולים, כדי שתוכלו להתעלם כליל משטף הדואר הנכנס**

**מה:** הכנסו להגדרות של תכנת המייל שלכם )Outlook, Gmail, Hotmail ןכו'( ובטלו את כל ההתראות שאומרות שמייל חדש הגיע.

**מדוע:** אימייל איננו כלי למסרונים בזמן אמת. עליכם לטפל בו בזמן שנוח לכם, לא ברגע שהוא מגיע )ראו טיפ קודם). אפילו אם תתעלמו מהו, ההתראות הבלתי פוסקות מסיחות את דעתכם – עם תוצאות הרסניות ליכולתכם להפיק עבודה איכותית.

#### **טיפ: לעולם אל תשתמשו בתיבת הדואר הנכנס כרשימת מטלות**

**מה:** הכלל הבסיסי הוא פשוט: פיתחו כל מייל פעם אחת. קראו אותו, טפלו בו, וסלקו אותו מיד מתיבת הדואר הנכנס – בין אם בחרתם להשיב עליו, למחוק אותו, לתייקו, להעבירו למישהו אחר לטיפול, או לשים אותו בתיקייה שמיועדת לטיפול בהמשך. לכל הפחות תוכלו להגדיר תיקיות כמו "לטיפול דחוף", "לטיפול בקרוב", אולי אפילו "לקרוא כאשר יש לי זמן " — אבל אל תשאירו את המסר, פתוח, בדואר הנכנס. קראתם — סילקתם!

**מדוע:** הנטייה היא להשאיר מיילים פתוחים במקומם בתיבה, כדי שיזכירו לכם לטפל בהם בהמשך. אבל יש כלים טובים בהרבה לתיזכור מטלות; והמיילים שכבר קראתם ממלאים את תיבת הדואר הנכנס ומסתירים הודעות חשובות חדשות. ובואו נודה... תיבה גולשת על גדותיה בוודאי מדכאת!

## **טיפ: שיטת "ליתר בטחון"**

**מה:** התקינו תיקייה בשם "ליתר בטחון". כל מייל שאתם מתלבטים יותר משתי שניות אם למחוק אותו, שימו בתיקייה הזאת – ותשכחו ממנו!

**מדוע:** עם עשרות מיילים חדשים ביום, אפילו כמה שניות של היסוס מצטברות לזמן יקר. אנחנו צריכים למחוק בהחלטיות – ובכל זאת כולנו מתייסרים: מה אם אצטרך את זה אחר כך?... מה אם השולח יטלפן לי על זה מחר?... שיטה זו, אשר המצאתי לפני שנים, פותרת את הבעיה. נסו ותווכחו!

#### **טיפ: בחנו את הכלים למיון אוטומטי של דואר אלקטרוני**

**מה:** קיימים כלים רבים )חינמיים או כמעט כך( שמטפלים בדוא"ל הנכנס וממיינים אותו לפי חשיבות או דחיפות. למשל, Gmail מכיל אופציה בשם Inbox Priority( dEd2Jf/2ly.bit://http )ששווה לנסות; ולניידים כדאי לבחון את Knowmail, מוצר כחול-לבן בחזית ה-AI( mobile/products/me.knowmail.www://http).

**מדוע:** כלי כזה יכול להציף את המיילים החיוניים בכל רגע נתון בהקשר של העדיפויות וההעדפות שלכם, ולכן יאפשר לכם להגיב בזמן אמת על הדברים החשובים באמת.

# **ב. טיפים ליישום ברמת הקבוצה**

טיפים ברמת הפרט מסייעים להתמודד עם הדואר הנכנס, אולם אינם משפרים או מפחיתים אותו. בשביל זה יש ליישם שינוי לרוחב הקבוצה (מחלקה, צוות, וכדומה), ולשם כך עליכם לקיים דיון בקבוצה ולהגדיר נורמות מוסכמות שכל חבריה מוכנים לחיות על פיהן.

הנה כמה נורמות אפשריות שארגונים נוטים לאמץ.

#### **נורמה: כותבים מסרים קצרים ובהירים**

שורת נושא שמבהירה את התוכן, מסר ממוקד ותמציתי, מטלות ברורות (מי יעשה מה ומתי), ואם המסר ארוך – סיכום קצר בפתיחה.

#### **נורמה: מקצרים רשימות תפוצה**

שלחו רק למי שבאמת צריך לדעת; וחישבו היטב ובזהירות לפני שתבחרו ב"השב לכולם"!

#### **נורמה: מגדירים סמנים לשורת הנושא**

למשל: #*דחוף #לפעולה #לידיעה*. הסמן בא בראשית הנושא, וחיוני שיהיה מוסכם ומוכר לכל חברי הקבוצה.

#### **נורמה: הגבל מסרים קצרים לשורת הנושא, עם סיומת >EOM>**

EOM משמעו End of Message, ומסמן לקורא שגוף המייל ריק.

למשל: הישיבה של 4:00 מבוטלת >EOM<sup>&</sup>gt;

#### **נורמה: משתמשים נכון ב- TO ו-CC**

מסכימים שנמעני TO הם כאלה שיש להם מטלה לביצוע או שמצופים להשיב, ואילו CC זה לידיעה בלבד.

ברגע שכולם מתואמים עם זה, ניתן להגדיר כללים )rules )למיון אוטומטי בהתאם.

#### **נורמה: לא שולחים מסמך או מצגת בלי להבהיר מה בהם רלוונטי**

יש הבדל עצום בין קבלת מצגת של 80 שקפים "לעיונך", לבין "הילה, שקף 34 מכיל נתונים בשבילך; משה, שים לב לשקפים 23 עד 26"!

#### **נורמה: מרימים טלפון כשמגיע הזמן!**

הקץ לשרשורים אינסופיים שמזמן שכחנו היכן התחילו. אם הדיון עובר 4-5 תשובות, זה הרגע לצלצל ולסגור עניין!

#### **נורמה: נותנים משוב בונה לשולחים**

למשל: "תודה, אבל בעתיד אל תכתב אותי על הדו"חות האלה". מה שחשוב כאן הוא שכולם מסכימים מראש לא להיעלב ממשוב כזה.

# **ג. ומה עם הארגון כולו?**

בנגוד למחלקה, לארגון גדול בן מאות או אלפי עובדים לא די בעצות שלמעלה. כאן כבר צריך לבחון את מכלול תרבות התקשורת הארגונית )כולל מיילים, ערוצי תקשורת אחרים, וישיבות(, לזהות בעיות מובנות, לבנות תכנית שיפור מקיפה, ולהטמיע את השOverload\_Info\Work\_NZ\\_Documents\Nathan\Users\:Cנויים הדרושים בזהירות תוך מנהיגות ניהולית ומעקב מקצועי.

# **זקוקים לסיוע?**

אני עוזר לארגונים בארץ ובעולם בטפול בבעיית עומס המידע כבר 25 שנה. אני מציע 3 מוצרים לבחירתכם:

- א. הרצאה לעובדים שמספקת תובנות וטכניקות לשיפור מיידי באפקטיביות שלהם ברמת הפרט.
	- ב. "סדנת התנעה" שמאפשרת להנהלת הארגון להגדיר תכנית שיפור מקיפה לפתרון הבעיה.
		- ג. ייעוץ וליווי במהלך יישום תכנית השיפור.

**מעניין? אני תמיד מוכן לשוחח על כוס קפה.** ליצירת קשר: 054-3530381 com.nzeldes@nathan